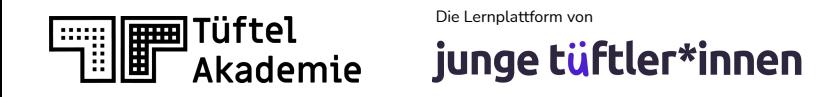

# **Wie erstelle ich Unterrichtskonzepte für BNE & VR?**

Empfehlungen und Anregungen

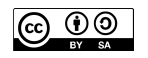

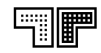

 $\sqrt{6}$ 

 $\langle \circ$ 

#### **Tipps für die Unterrichtsgestaltung** Lektion 3 - Unterrichtskonzepte entwickeln

Möchtest du Themen der nachhaltigen Entwicklung und digitale Bildung kombinieren, sollte die Einführung in ein Thema anfangs so offen wie möglich gestaltet werden, um von den Schülerinnen und Schülern mitgestaltet werden zu können.

Das digitale Werkzeug, in unserem Fall CoSpaces, kann genutzt werden, um eigene Ideen zum ausgewählten Thema umzusetzen und erlebbar zu machen.

Aufgabe der Lehrkräfte besteht vor allem darin, das Thema mit den Inhalten des Faches zu verbinden (bzw. eine fächerverbindende Umsetzung zu ermöglichen) und geeignete methodische Ansätze, Sozial- und Organisationsformen vorzuschlagen. Dabei sollten genügend Möglichkeiten zur eigenständigen Exploration der Themen und Software eingeplant werden.

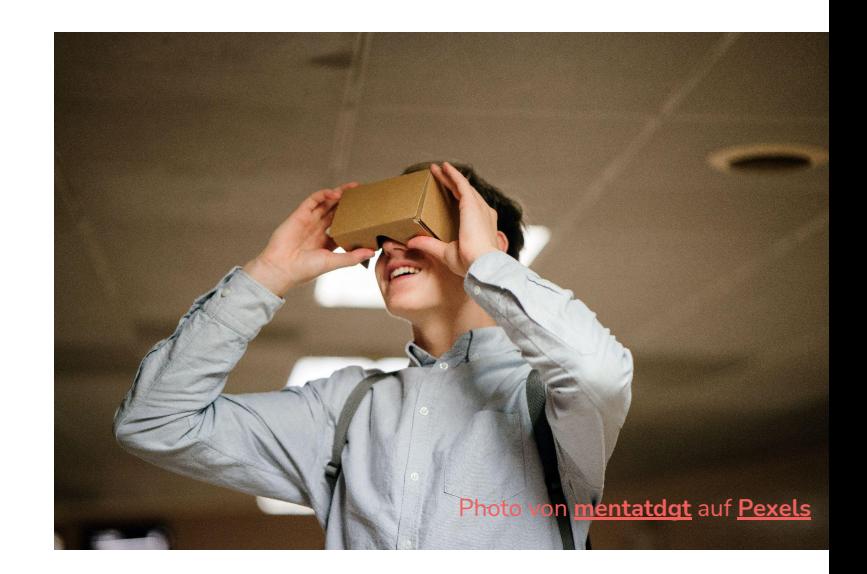

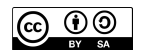

#### **Kompetenzen fördern**  Lektion 3 - Unterrichtskonzepte entwickeln

Um neue Unterrichtskonzepte für BNE & Digitale Bildung zu entwickeln, orientieren wir uns an den [Kompetenzen für Lernen in](https://www.kmk.org/aktuelles/artikelansicht/strategie-bildung-in-der-digitalen-welt.html) [der Digitalen Welt](https://www.kmk.org/aktuelles/artikelansicht/strategie-bildung-in-der-digitalen-welt.html) und dem [Kompetenzrahmen für BNE.](https://bildung2030.at/bildung-fuer-nachhaltige-entwicklung/bne-kompetenzen/)

Dadurch können Unterrichtsprojekte häufig in 3 Phasen gegliedert werden:

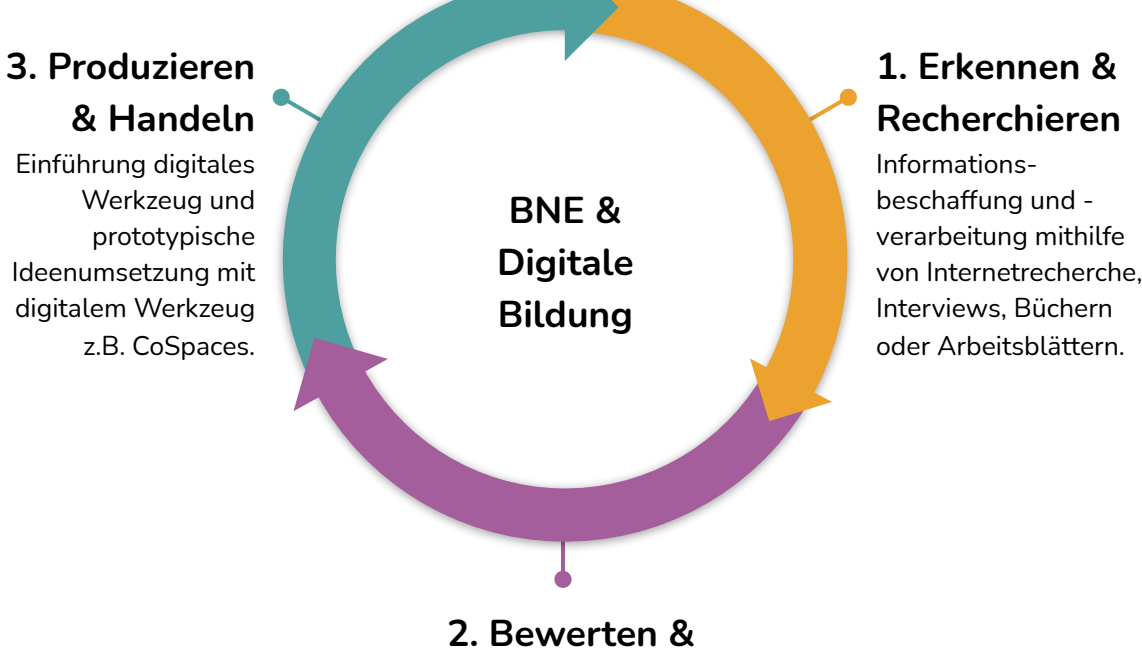

#### **Reflektieren**

Kritische Reflexion und Stellungsnahme zum ausgewählten Thema und Ideengenerierung zur Konflikt- bzw. Aufgabenlösung.

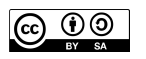

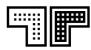

#### **Methodische Gestaltung - Freiräume schaffen** Lektion 3 - Unterrichtskonzepte entwickeln

Für die methodische Gestaltung deines Unterrichts, empfehlen wir dir:

- weniger vorzugeben und zu vermitteln, Freiräume für selbstbestimmte Aktivitäten der SuS zu schaffen.
- mehr und genauer zu beobachten, zu beraten und zu ermutigen.
- wo immer notwendig und möglich, über Fachgrenzen hinauszugehen.
- anregende Lernumgebungen zu schaffen oder aufzusuchen.
- kollaborative Lernsituationen zu ermöglichen.
- zu kritischer Reflexion anzuregen.
- Selbstorganisation und eigenständigen Wissenserwerb zu fördern.
- an wertschätzender Beziehung zu und zwischen Schülerinnen und Schülern zu arbeiten.

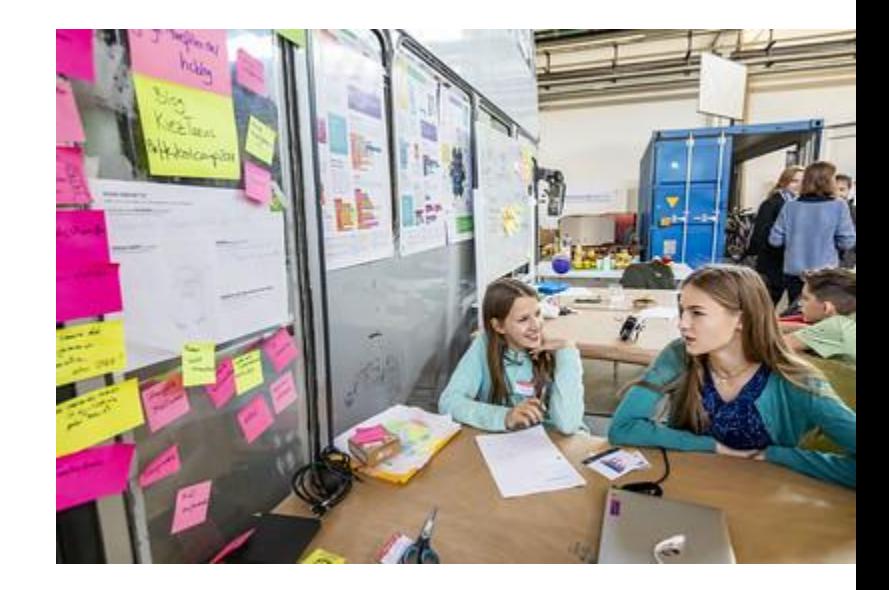

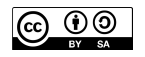

#### **Methodische Gestaltung - Pair Programming**  Lektion 3 - Unterrichtskonzepte entwickeln

Wir empfehlen zur Arbeit an Laptops bzw. Tablets die Methode des **Pair Programmings**.

Beim Pair Programming arbeiten immer zwei SuS an einem Gerät und wechseln sich in regelmäßigen Zeitabständen ab.

Dabei gibt es zwei Rollen, der/die Navigator\*in (Pfeil) und der/die Steuer\*in (Lenkrad). Der/Die Navigator\*in (Pfeil) ist dafür verantwortlich, dass der/die Steuer\*in weiß was zu tun ist und hilft beim Fehlerlösen. Er/Sie gibt Vorschläge, hat aber die Finger weder an der Tastatur, noch an der Maus bzw. am Bildschirm. Der/Die Steuer\*in (Lenkrad) sitzt am Steuer des Geräts - der Maus, Tastatur oder Bildschirm und darf diese bedienen.

Diese Methode ermöglicht, dass alle involviert bleiben und sich ausprobieren können. Zudem wird Kollaboration gefördert und bereitet auf spätere Aufgaben vor - im Berufsalltag wird auch selten ein Programm allein geschrieben.

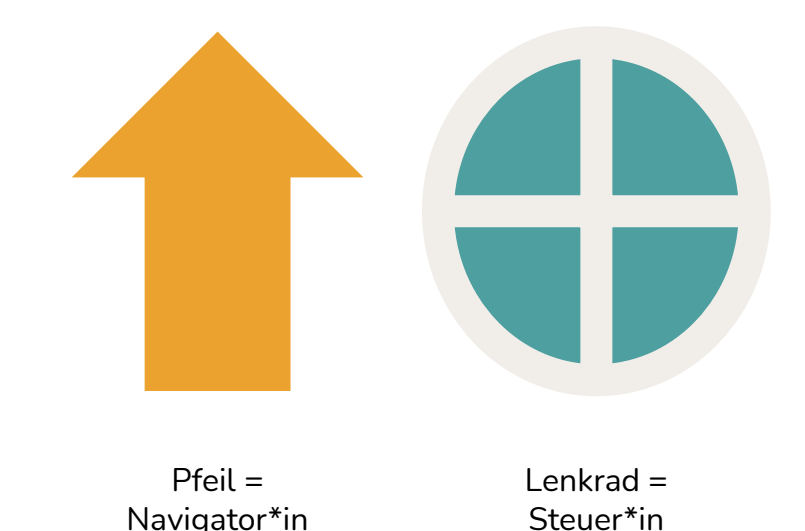

# **BNE & Digitale Bildung** Lektion 3 - Unterrichtskonzepte entwickeln

Inspiration: Energiehunger der Digitalisierung mit CoSpaces erleben

Sieh dir das Video an und erfahre wie das Thema Energiehunger digitaler Anwendungen mit CoSpaces verbunden werden kann.

Den ausführlichen Unterrichtsentwurf mit allen Arbeitsvorlagen und Anleitungen kannst du hier einsehen:

[tueftelakademie.de/digitale-nachhaltigkei](https://tueftelakademie.de/digitale-nachhaltigkeit-wachsender-energiehunger/) [t-wachsender-energiehunger/](https://tueftelakademie.de/digitale-nachhaltigkeit-wachsender-energiehunger/)

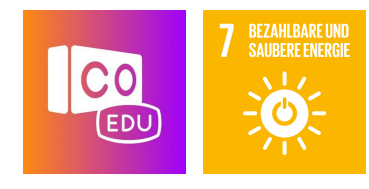

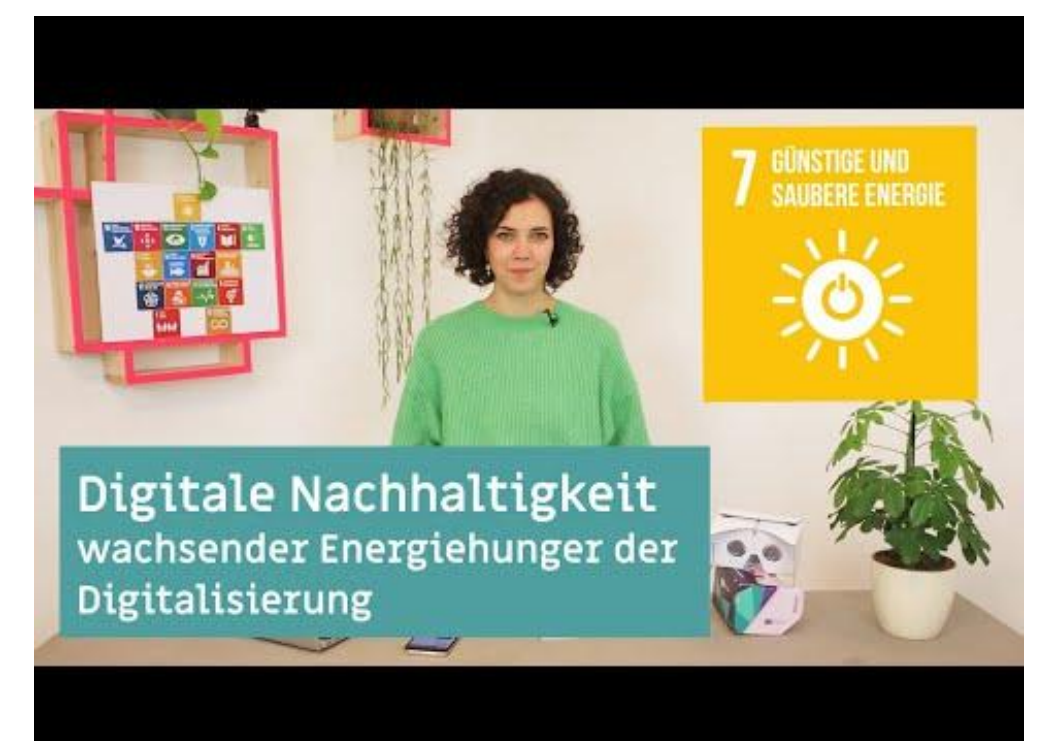

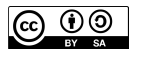

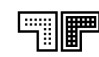

# **BNE & Digitale Bildung** Lektion 3 - Unterrichtskonzepte entwickeln

Inspiration: Wasserverbrauch der Textilwirtschaft kennenlernen

Sieh dir das Video an und erfahre wie das Thema Wasserverbrauch einer Jeanshose mit CoSpaces visualisiert wurde.

Den ausführlichen Unterrichtsentwurf mit allen Arbeitsvorlagen und Anleitungen kannst du hier einsehen:

[tueftelakademie.de/fuer-lehrende/unterric](https://tueftelakademie.de/fuer-lehrende/unterrichtsmaterialien/digital-literacy-lab/virtuelle-textilfabrik/) [htsmaterialien/digital-literacy-lab/virtuelle](https://tueftelakademie.de/fuer-lehrende/unterrichtsmaterialien/digital-literacy-lab/virtuelle-textilfabrik/) [-textilfabrik/](https://tueftelakademie.de/fuer-lehrende/unterrichtsmaterialien/digital-literacy-lab/virtuelle-textilfabrik/)

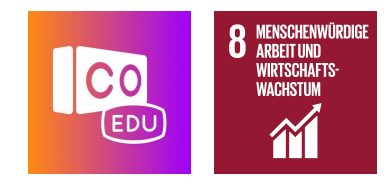

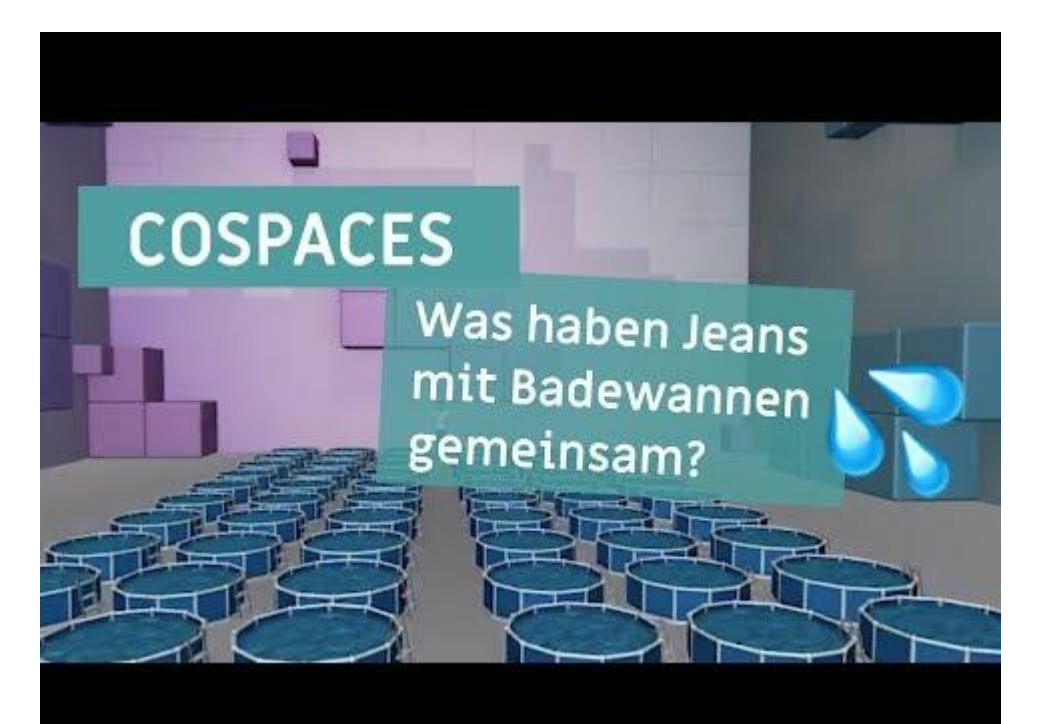

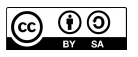

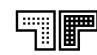

# **BNE & Digitale Bildung - Lehrkräfte berichten**  Lektion 3 - Unterrichtskonzepte entwickeln

Sieh dir das Video an und erfahre mehr über das [Digital Literacy Lab](https://dl-lab.org/) ein Projekt in dem wir gemeinsam mit Lehrkräften BNE & Digitale Bildung im Unterricht erprobt haben.

Kannst du dabei Inspiration für Themen für deinen eigenen Unterricht bekommen?

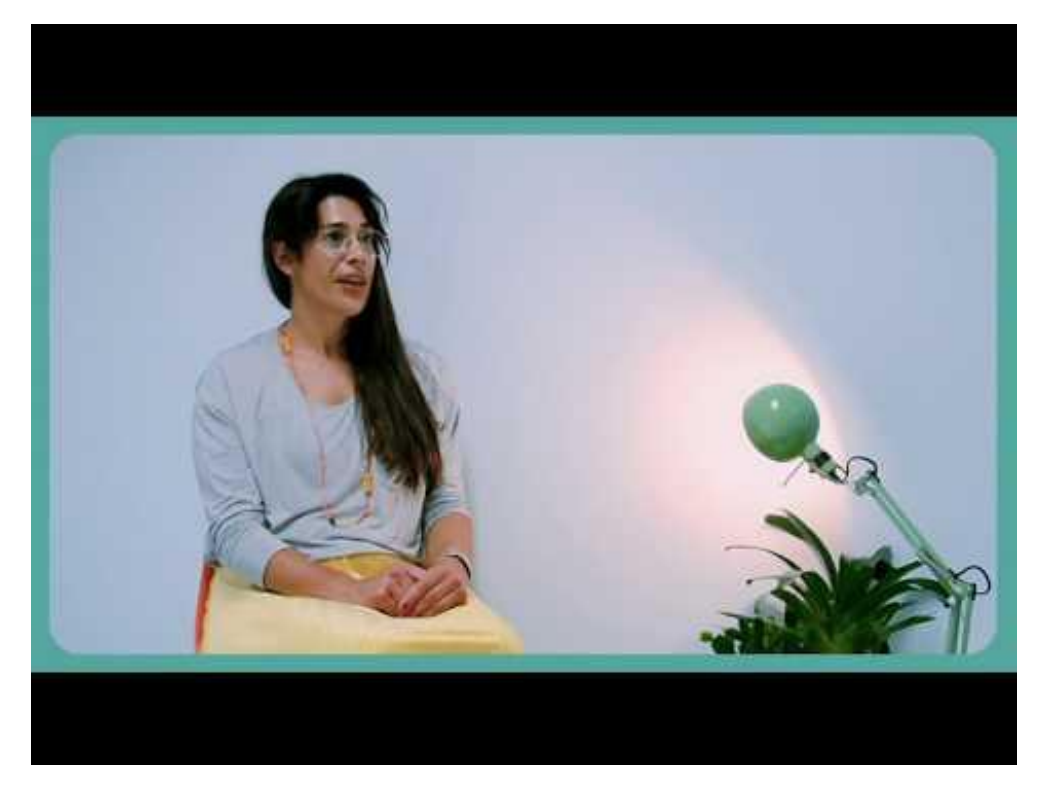

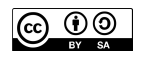

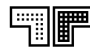

### **BNE & Digitale Bildung - Noch mehr Inspiration**  Lektion 3 - Unterrichtskonzepte entwickeln

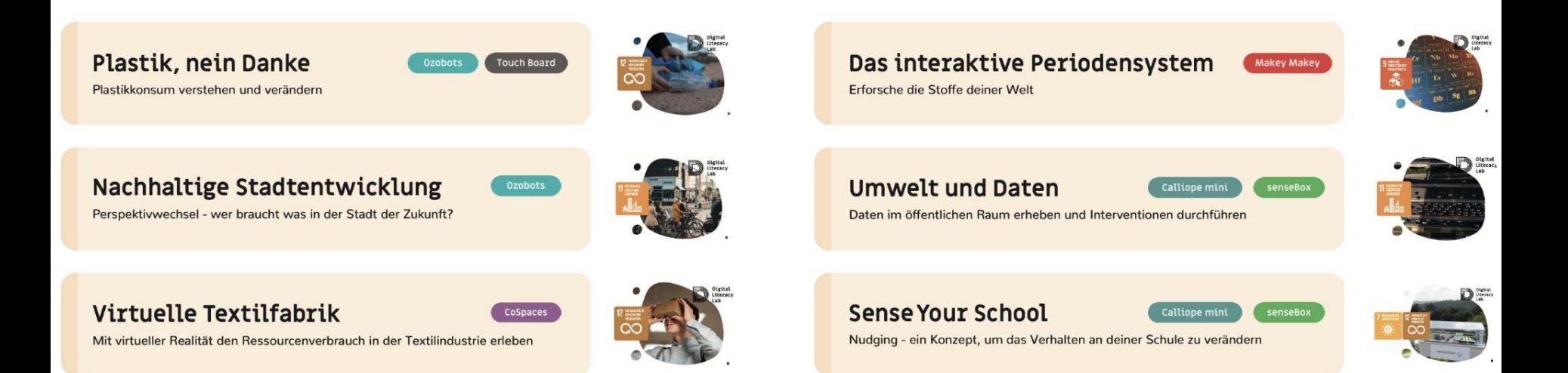

#### Alle Unterrichtsmaterialien findest du auf: [dl-lab.org/unterrichtsmaterial](https://dl-lab.org/unterrichtsmaterial)

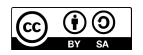

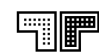

#### **BNE & Digitale Bildung - Dein eigener Unterrichtsentwurf**  Lektion 3 - Unterrichtskonzepte entwickeln

Jetzt hast du wahrscheinlich einige Ideen, wie du BNE & Digitale Bildung selbst umsetzen kannst!

Bitte lade dir die Arbeitsvorlagen **Unterrichtsablauf** und **Ideenskizze** herunter und entwickle dein eigenes Unterrichtskonzept in dem du BNE & CoSpaces kombinierst.

Viel Spaß!

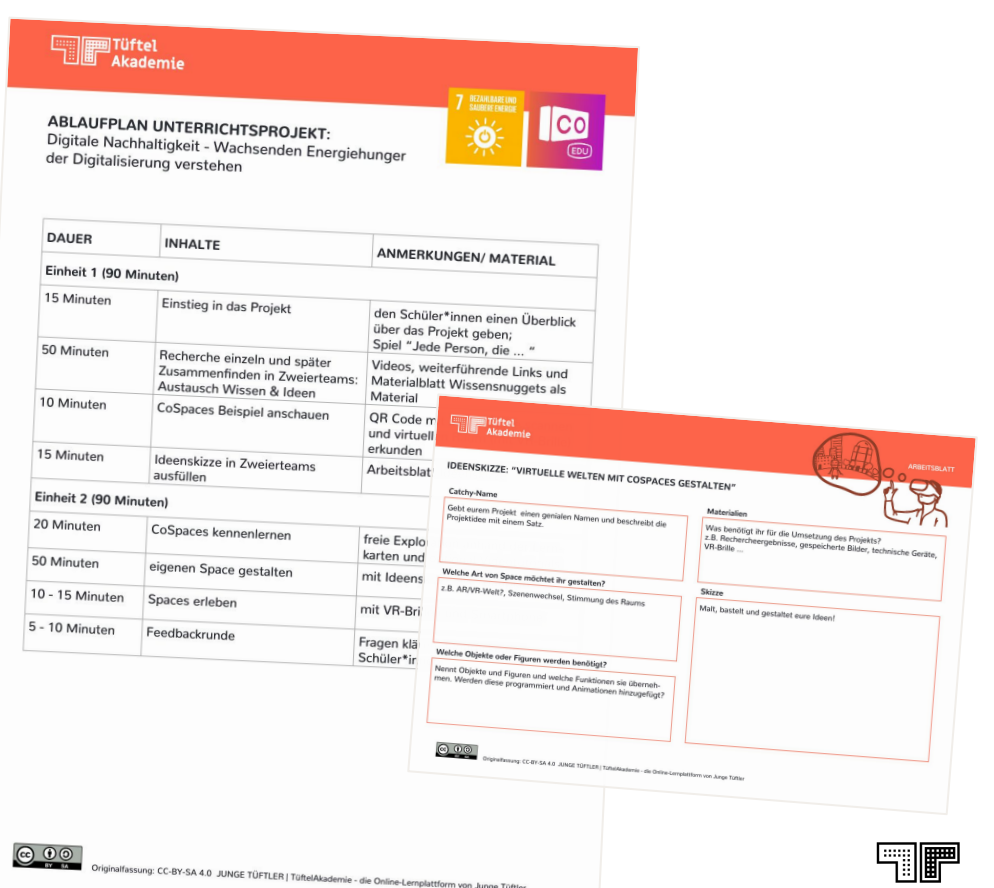

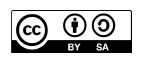

Dir ist wahrscheinlich schon das kleine Symbol in der unteren linken Ecke aufgefallen. Alle unsere Lernmaterialien veröffentlichen wir als **Open Educational Ressources** (OER). Und du kannst das auch!

Die Grundidee von **Open Educational Resources** (OER) ist die Offenheit: Jeder Mensch soll den Zugang zu Bildung haben (ohne Einschränkungen, ohne Begrenzungen, ohne Ausnahmen). Die einzige Voraussetzung für die Nutzung von OER ist: ein Internetzugang.

Open Educational Resources sind Lehrmaterialien, die ungehindert genutzt, kopiert, verändert und wiederveröffentlicht werden können. Es sind rechtlich geschützte, aber bewusst von den Autor\*innen freigegebene Materialien. Dafür gibt es verschiedene offene Lizenzen.

Mehr dazu erfährst du auf: [open-educational-resources.de/allgemein-in-der-schule](https://open-educational-resources.de/allgemein-in-der-schule/)

#### **Vorteile von OER**

- fördern Kultur des Teilens & der Kooperation
- Chancengleichheit im Bereich Bildung
- ermöglichen eine neue Art der Zusammenarbeit
- Umsetzung innovativer Lernmethoden
- Ergänzung traditioneller Lehr- und Lernmaterialien

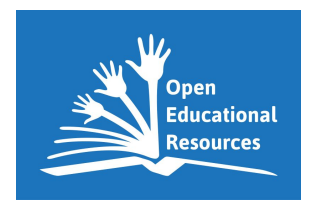

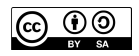

# **Fragen oder Anregungen? Schreib uns eine Nachricht!**

**post@junge-tueftler.de**

#### **Lizenzhinweis**

Diese Präsentation steht unter der [Creative Common](https://creativecommons.org/licenses/by-sa/4.0/)  [Lizenz CC-BY-SA 4.0.](https://creativecommons.org/licenses/by-sa/4.0/) Das heißt, dass du die Materialien unter Namensnennung der Urheber in jedwedem Format oder Medium teilen, vervielfältigen und weiterverbreiten darfst.

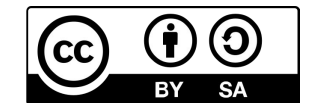

Junge Tüftler creativecommons.org/licenses/by-sa/4.0/deed.de

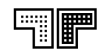